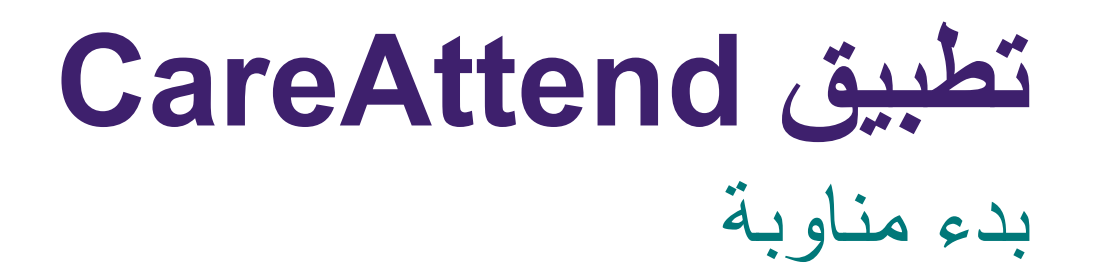

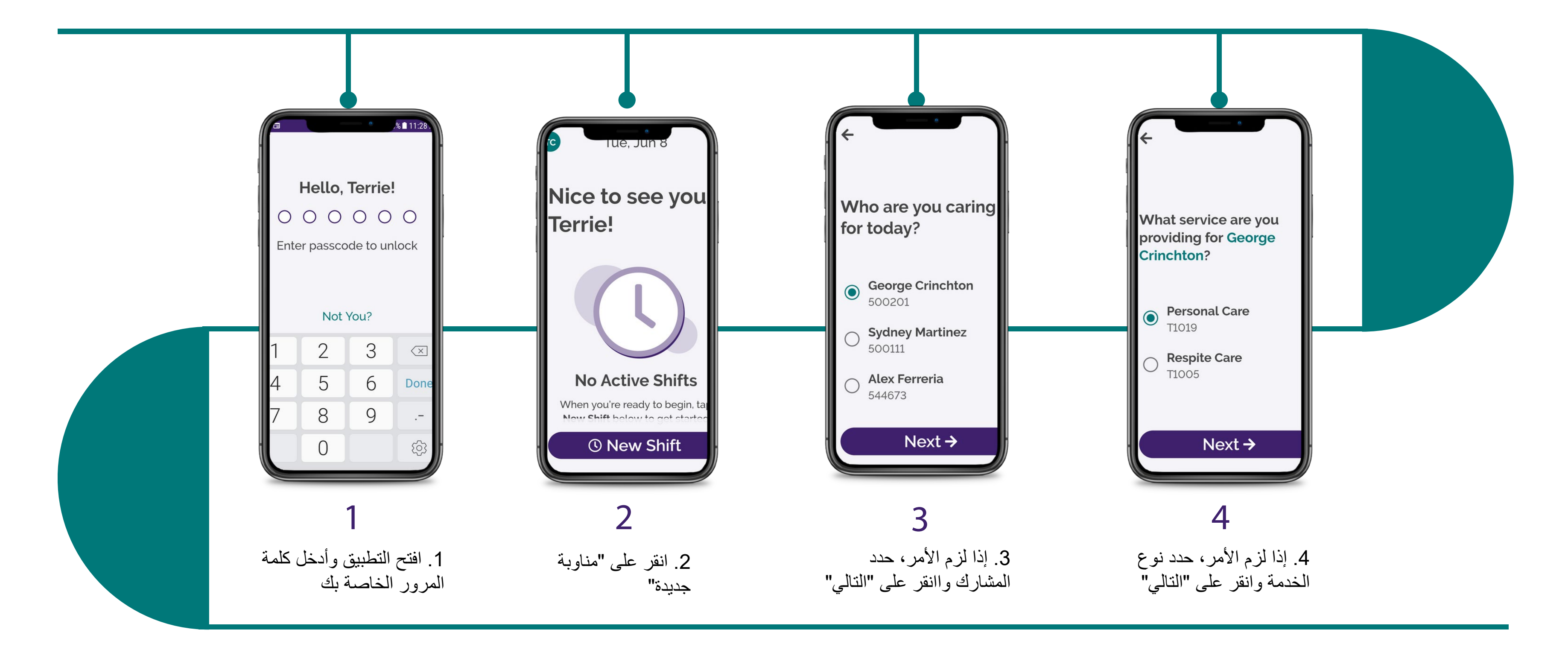

(c) 2021 CellTrak Technologies Inc. | CellTrak.com | CONFIDENTIAL

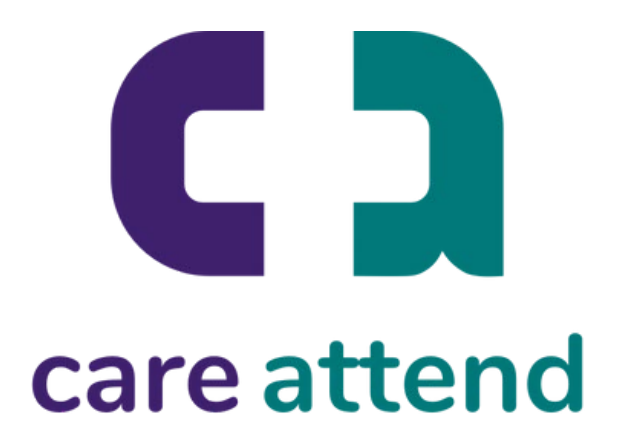

## **تطبیق CareAttend** بدء مناوبة

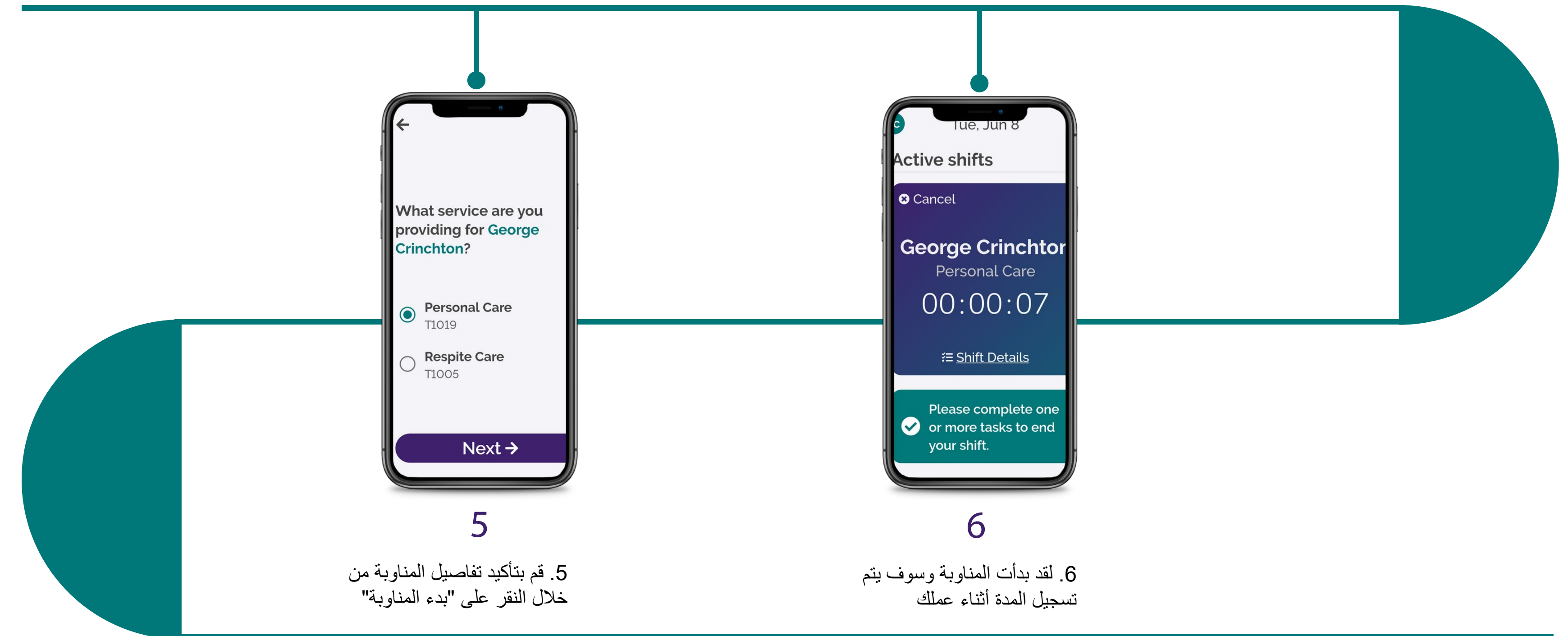

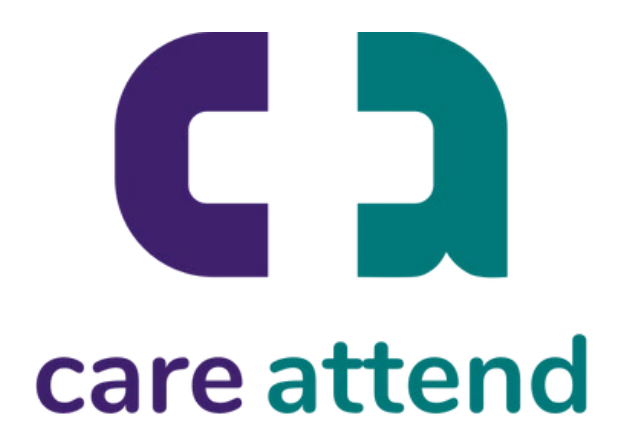